# **lmfit-varpro Documentation**

*Release 0.0.4*

**Joris Snellenburg, Joern Weissenborn**

**Aug 09, 2018**

## USER DOCUMENTATION:

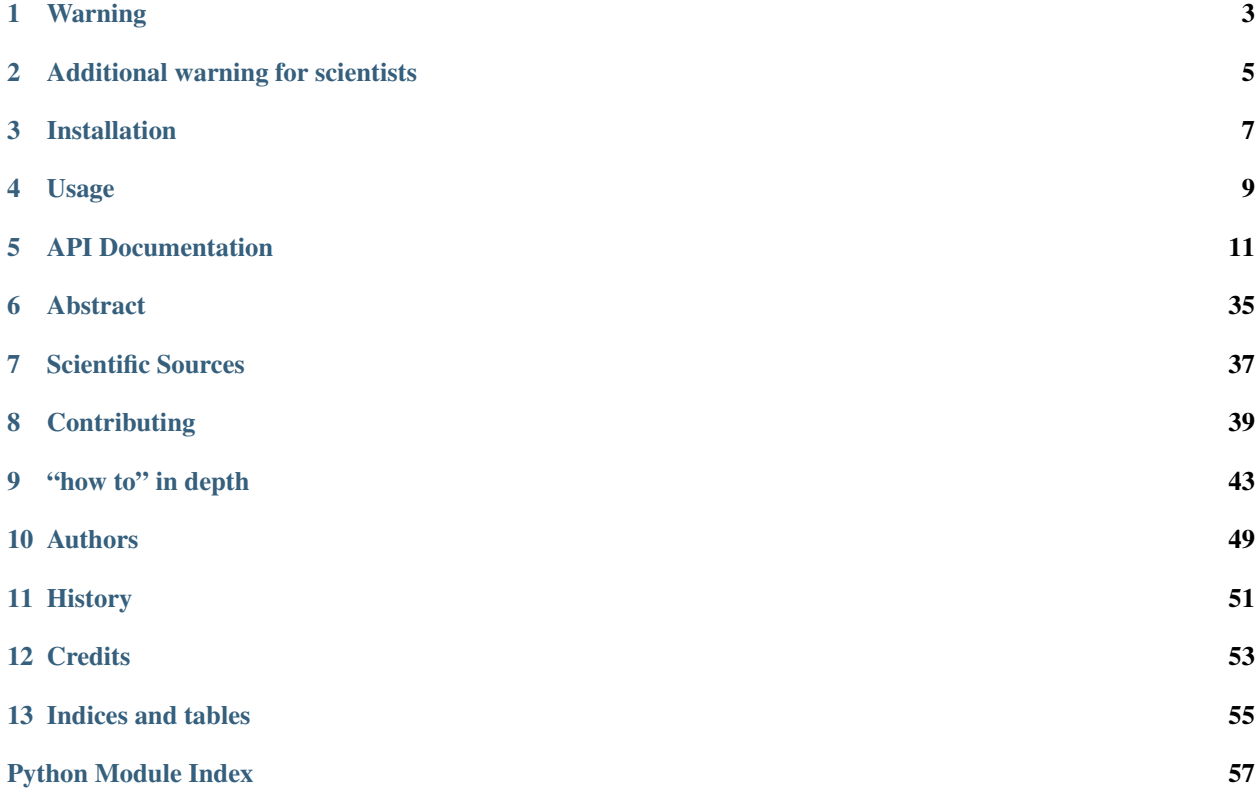

## Warning

<span id="page-6-0"></span>This project is still in its pre-alpha phase and undergoing rapid development, including changes to the core API, thus it is *not* production ready.

## Additional warning for scientists

<span id="page-8-0"></span>The algorithms provided by this package still need to be validated and reviewed, pending the official release it should not be used in scientific publications.

## **2.1 lmfit-varpro**

Python-lmfit based implementation of variable projection

### **2.1.1 Credits**

The credits can be found in the documentations [credits section](https://lmfit-varpro.readthedocs.io/en/latest/credits.html)

### Installation

### <span id="page-10-0"></span>**3.1 Stable release**

To install lmfit-varpro, run this command in your terminal:

**\$** pip install lmfit-varpro

This is the preferred method to install lmfit-varpro, as it will always install the most recent stable release.

If you don't have [pip](https://pip.pypa.io/en/stable/) installed, this [Python installation guide](http://docs.python-guide.org/en/latest/starting/installation/) can guide you through the process.

### **3.2 From sources**

The sources for lmfit-varpro can be downloaded from the [Github repo.](https://github.com/glotaran/lmfit-varpro)

You can simply use [pip](https://pip.pypa.io/en/stable/) to install it directly from the [Github repo.](https://github.com/glotaran/lmfit-varpro)

**\$** pip install git+https://github.com/glotaran/lmfit-varpro.git

Or you can either clone the public repository:

**\$** git clone git://github.com/glotaran/lmfit-varpro

Or download the [tarball:](https://github.com/glotaran/lmfit-varpro/tarball/master)

**\$** curl -OL https://github.com/glotaran/lmfit-varpro/tarball/master

And once you have a copy of the source, you can install it with:

**\$** python setup.py install

Usage

<span id="page-12-0"></span>To use lmfit-varpro in a project:

**import lmfit\_varpro**

## API Documentation

<span id="page-14-3"></span><span id="page-14-0"></span>The API Documentation for lmfit\_varpro is automatically created from its docstrings.

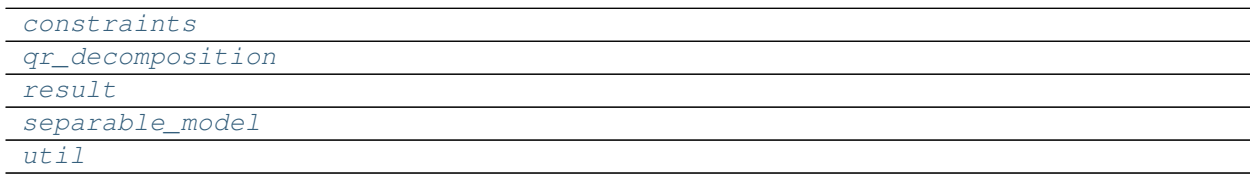

## <span id="page-14-1"></span>**5.1 constraints**

### **5.1.1 Classes**

### **Summary**

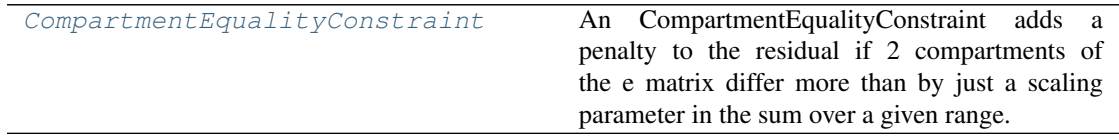

#### **CompartmentEqualityConstraint**

```
class CompartmentEqualityConstraint(weight, i, j, parameter, erange, crange)
    Bases: object
```
An CompartmentEqualityConstraint adds a penalty to the residual if 2 compartments of the e matrix differ more than by just a scaling parameter in the sum over a given range. It calculates as

```
penalty = weight * (parameter * sum(c[range, i]) - c[range, j])
```
#### <span id="page-15-4"></span>**Methods Summary**

[calculate](#page-15-1)

#### **calculate**

CompartmentEqualityConstraint.**calculate**(*e\_matrix*, *parameter*)

#### **Methods Documentation**

```
calculate(e_matrix, parameter)
```
- **crange = None** The range on the c matrix axis the constraint is applied on
- **erange = None** The range on the e matrix axis the constraint is applied on
- **i = None** Index of the first compartment
- **j = None** Index of the second compartment
- **parameter = None** Index of the parameter
- **weight = None** Weight factor of the penalty

### <span id="page-15-0"></span>**5.2 qr\_decomposition**

### **5.2.1 Functions**

#### **Summary**

```
qr_coefficents
qr_residual
```
**qr\_coefficents**

<span id="page-15-2"></span>**qr\_coefficents**(*A*, *B*)

**qr\_residual**

<span id="page-15-3"></span>**qr\_residual**(*A*, *B*)

## <span id="page-16-3"></span><span id="page-16-0"></span>**5.3 result**

### **5.3.1 Functions**

**Summary**

[iter](#page-16-1)

**iter**

<span id="page-16-1"></span>**iter**(*data*, *c\_matrix*)

### **5.3.2 Classes**

**Summary**

#### [SeparableModelResult](#page-16-2)

#### **SeparableModelResult**

<span id="page-16-2"></span>**class SeparableModelResult**(*model*, *initial\_parameter*, *nnls*, *equality\_constraints*, *nan\_policy='raise'*, *\*args*, *\*\*kwargs*) Bases: lmfit.minimizer.Minimizer

#### **Attributes Summary**

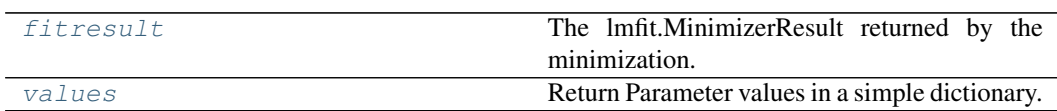

#### **Methods Summary**

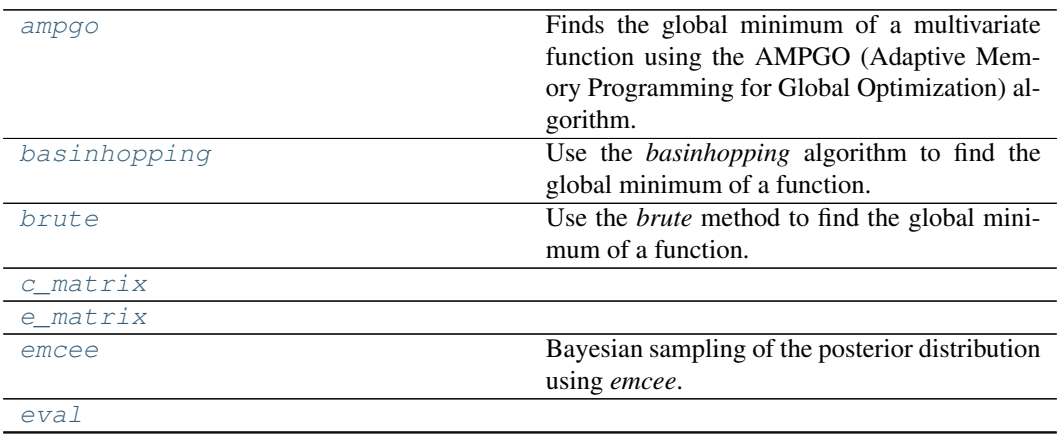

Continued on next page

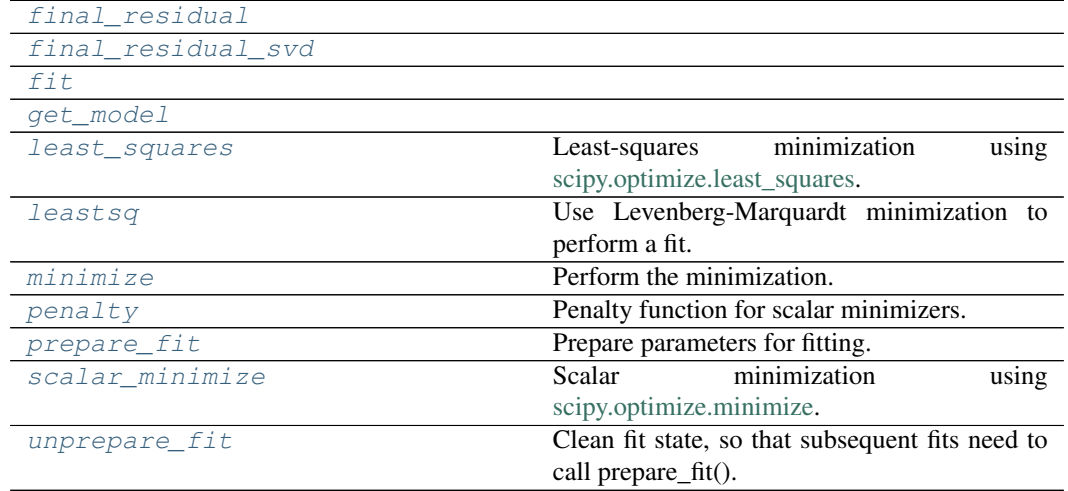

#### Table 8 – continued from previous page

#### **ampgo**

SeparableModelResult.**ampgo**(*params=None*, *\*\*kws*)

Finds the global minimum of a multivariate function using the AMPGO (Adaptive Memory Programming for Global Optimization) algorithm.

#### Parameters

- **params** (Parameters, optional) Contains the Parameters for the model. If None, then the Parameters used to initialize the Minimizer object are used.
- **\*\*kws** (dict, optional) Minimizer options to pass to the ampgo algorithm, the options are listed below:

```
local: str (default is 'L-BFGS-B')
   Name of the local minimization method. Valid options
˓→are:
    - 'L-BFGS-B'
    - 'Nelder-Mead'
    - 'Powell'
    - 'TNC'
   - 'SLSQP'
local_opts: dict (default is None)
   Options to pass to the local minimizer.
maxfunevals: int (default is None)
   Maximum number of function evaluations. If None, the
˓→optimization will stop
   after `totaliter` number of iterations.
totaliter: int (default is 20)
   Maximum number of global iterations.
maxiter: int (default is 5)
   Maximum number of `Tabu Tunneling` iterations during
˓→each global iteration.
glbtol: float (default is 1e-5)
    Tolerance whether or not to accept a solution after a
˓→tunneling phase.
eps1: float (default is 0.02)
   Constant used to define an aspiration value for the
˓→objective function during
   the Tunneling phase.
eps2: float (default is 0.1)
```
(continues on next page)

(continued from previous page)

```
Perturbation factor used to move away from the latest.
˓→local minimum at the
   start of a Tunneling phase.
tabulistsize: int (default is 5)
   Size of the (circular) tabu search list.
tabustrategy: str (default is 'farthest')
   Strategy to use when the size of the tabu list exceeds.
˓→`tabulistsize`. It
   can be 'oldest' to drop the oldest point from the tabu
˓→list or 'farthest'
   to drop the element farthest from the last local
˓→minimum found.
disp: bool (default is False)
   Set to True to print convergence messages.
```
Returns Object containing the parameters from the ampgo method, with fit parameters, statistics and such. The return values (*x0*, *fval*, *eval*, *msg*, *tunnel*) are stored as *ampgo\_<parname>* attributes.

Return type MinimizerResult New in version 0.9.10.

#### **Notes**

The Python implementation was written by Andrea Gavana in 2014 [\(http://infinity77.net/](http://infinity77.net/global_optimization/index.html) [global\\_optimization/index.html\)](http://infinity77.net/global_optimization/index.html).

The details of the AMPGO algorithm are described in the paper "Adaptive Memory Programming for Constrained Global Optimization" located here:

[http://leeds-faculty.colorado.edu/glover/fred%20pubs/416%20-%20AMP%20\(TS\)%20for%](http://leeds-faculty.colorado.edu/glover/fred%20pubs/416%20-%20AMP%20(TS)%20for%20Constrained%20Global%20Opt%20w%20Lasdon%20et%20al%20.pdf) [20Constrained%20Global%20Opt%20w%20Lasdon%20et%20al%20.pdf](http://leeds-faculty.colorado.edu/glover/fred%20pubs/416%20-%20AMP%20(TS)%20for%20Constrained%20Global%20Opt%20w%20Lasdon%20et%20al%20.pdf)

#### **basinhopping**

```
SeparableModelResult.basinhopping(params=None, **kws)
   Use the basinhopping algorithm to find the global minimum of a function.
```
This method calls [scipy.optimize.basinhopping](https://docs.scipy.org/doc/scipy/reference/generated/scipy.optimize.basinhopping.html) using the default arguments. The default minimizer is *BFGS*, but since lmfit supports parameter bounds for all minimizers, the user can choose any of the solvers present in [scipy.optimize.minimize.](https://docs.scipy.org/doc/scipy/reference/generated/scipy.optimize.minimize.html)

Parameters **params** (Parameters object, optional) – Contains the Parameters for the model. If None, then the Parameters used to initialize the Minimizer object are used.

Returns Object containing the optimization results from the basinhopping algorithm. Return type MinimizerResult

New in version 0.9.10.

#### **brute**

SeparableModelResult.**brute**(*params=None*, *Ns=20*, *keep=50*) Use the *brute* method to find the global minimum of a function.

The following parameters are passed to [scipy.optimize.brute](https://docs.scipy.org/doc/scipy/reference/generated/scipy.optimize.brute.html) and cannot be changed:

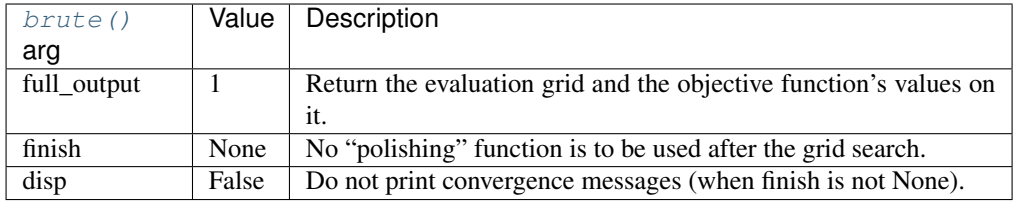

It assumes that the input Parameters have been initialized, and a function to minimize has been properly set up.

#### Parameters

- **params** (Parameters, optional) Contains the Parameters for the model. If None, then the Parameters used to initialize the Minimizer object are used.
- **Ns** (int, optional) Number of grid points along the axes, if not otherwise specified (see Notes).
- **keep** (int, optional) Number of best candidates from the brute force method that are stored in the candidates attribute. If 'all', then all grid points from [scipy.optimize.brute](https://docs.scipy.org/doc/scipy/reference/generated/scipy.optimize.brute.html) are stored as candidates.
- Returns Object containing the parameters from the brute force method. The return values (*x0*, *fval*, *grid*, *Jout*) from [scipy.optimize.brute](https://docs.scipy.org/doc/scipy/reference/generated/scipy.optimize.brute.html) are stored as *brute\_<parname>* attributes. The *MinimizerResult* also contains the *candidates* attribute and *show\_candidates()* method. The *candidates* attribute contains the parameters and chisqr from the brute force method as a namedtuple, ('Candidate', ['params', 'score']), sorted on the (lowest) chisqr value. To access the values for a particular candidate one can use *result.candidate[#].params* or *result.candidate[#].score*, where a lower # represents a better candidate. The *show\_candidates(#)* uses the pretty\_print() method to show a specific candidate-# or all candidates when no number is specified.

Return type MinimizerResult

#### New in version 0.9.6.

#### **Notes**

The  $brute()$  method evalutes the function at each point of a multidimensional grid of points. The grid points are generated from the parameter ranges using *Ns* and (optional) *brute\_step*. The implementation in [scipy.optimize.brute](https://docs.scipy.org/doc/scipy/reference/generated/scipy.optimize.brute.html) requires finite bounds and the *range* is specified as a two-tuple *(min, max)* or slice-object *(min, max, brute\_step)*. A slice-object is used directly, whereas a two-tuple is converted to a slice object that interpolates *Ns* points from *min* to *max*, inclusive.

In addition, the  $brute()$  method in lmfit, handles three other scenarios given below with their respective slice-object:

- lower bound (**min**) and **brute\_step** are specified: range = (*min*, *min* + *Ns* \* *brute\_step*, *brute\_step*).
- upper bound (**max**) and **brute\_step** are specified: range = (*max Ns* \* *brute\_step*, *max*, *brute\_step*).
- numerical value (**value**) and **brute\_step** are specified: range = (*value* (*Ns*//2) \* *brute\_step*, *value* + (*Ns*//2) \* *brute\_step*, *brute\_step*).

#### **c\_matrix**

SeparableModelResult.**c\_matrix**(*\*args*, *\*\*kwargs*)

#### **e\_matrix**

SeparableModelResult.**e\_matrix**(*\*args*, *\*\*kwargs*)

#### **emcee**

SeparableModelResult.**emcee**(*params=None*, *steps=1000*, *nwalkers=100*, *burn=0*, *thin=1*, *ntemps=1*, *pos=None*, *reuse\_sampler=False*, *workers=1*, *float\_behavior='posterior'*, *is\_weighted=True*, *seed=None*) Bayesian sampling of the posterior distribution using *emcee*.

Bayesian sampling of the posterior distribution for the parameters using the *emcee* Markov Chain Monte Carlo package. The method assumes that the prior is Uniform. You need to have *emcee* installed to use this method.

- **params** (Parameters, optional) Parameters to use as starting point. If this is not specified then the Parameters used to initialize the Minimizer object are used.
- **steps** (int, optional) How many samples you would like to draw from the posterior distribution for each of the walkers?
- **nwalkers** (int, optional) Should be set so  $nwalkers \gg nvarys$ , where *nvarys* are the number of parameters being varied during the fit. "Walkers are the members of the ensemble. They are almost like separate Metropolis-Hastings chains but, of course, the proposal distribution for a given walker depends on the positions of all the other walkers in the ensemble." - from the *emcee* webpage.
- **burn** (int, optional) Discard this many samples from the start of the sampling regime.
- **thin** (int, optional) Only accept 1 in every *thin* samples.
- **ntemps** (int, optional) If *ntemps > 1* perform a Parallel Tempering.
- **pos** (numpy.ndarray, optional) Specify the initial positions for the sampler. If *ntemps == 1* then *pos.shape* should be *(nwalkers, nvarys)*. Otherwise, *(ntemps, nwalkers, nvarys)*. You can also initialise using a previous chain that had the same *ntemps*, *nwalkers* and *nvarys*. Note that *nvarys* may be one larger than you expect it to be if your *userfcn* returns an array and *is\_weighted is False*.
- **reuse\_sampler** (bool, optional) If you have already run *emcee* on a given *Minimizer* object then it possesses an internal sampler attribute. You can continue to draw from the same sampler (retaining the chain history) if you set this option to True. Otherwise a new sampler is created. The *nwalkers*, *ntemps*, *pos*, and *params* keywords are ignored with this option. Important: the Parameters used to create the sampler must not change in-between calls to *emcee*. Alteration of Parameters would include changed min, max, vary and expr attributes. This may happen, for example, if you use an altered Parameters object and call the *minimize* method in-between calls to *emcee*.
- **workers** (Pool-like or int, optional) For parallelization of sampling. It can be any Pool-like object with a map method that follows the same calling sequence as the built-in *map* function. If int is given as the argument, then a multiprocessing-based pool is spawned internally with the corresponding number of parallel processes. 'mpi4py'-based parallelization and 'joblib'-based parallelization pools can also be used here. Note: because of multiprocessing overhead it may only be worth parallelising if the objective function is expensive to calculate, or if there are a large number of objective evaluations per step (*ntemps \* nwalkers \* nvarys*).
- **float behavior** (str, optional) Specifies meaning of the objective function output if it returns a float. One of:
	- 'posterior' objective function returns a log-posterior probability
	- 'chi2' objective function returns  $\chi^2$
	- See Notes for further details.
- **is\_weighted** (bool, optional) Has your objective function been weighted by measurement uncertainties? If *is weighted is True* then your objective function is assumed to return residuals that have been divided by the true measurement uncertainty *(data - model) / sigma*. If *is\_weighted is False* then the objective function is assumed to return unweighted residuals, *data - model*. In this case *emcee* will employ a positive measurement uncertainty during the sampling. This measurement uncertainty will be present in the output params and output chain with the name *\_\_lnsigma*. A side effect of this is that you cannot use this parameter name yourself. Important this parameter only has any effect if your objective function returns an array. If your objective function returns a float, then this parameter is ignored. See Notes for more details.
- **seed** (int or *numpy.random.RandomState*, optional) If *seed* is an int, a new *numpy.random.RandomState* instance is used, seeded with *seed*. If *seed* is already a *numpy.random.RandomState* instance, then that *numpy.random.RandomState* instance is used. Specify *seed* for repeatable minimizations.
- Returns MinimizerResult object containing updated params, statistics, etc. The updated params represent the median (50th percentile) of all the samples, whilst the parameter uncertainties are half of the difference between the 15.87 and 84.13 percentiles. The *MinimizerResult* also contains the chain, flatchain and lnprob attributes. The chain and flatchain attributes contain the samples and have the shape *(nwalkers, (steps - burn) // thin, nvarys)* or *(ntemps, nwalkers, (steps - burn) // thin, nvarys)*, depending on whether Parallel tempering was used or not. *nvarys* is the number of parameters that are allowed to vary. The flatchain attribute is a *pandas.DataFrame* of the flattened chain, *chain.reshape(-1, nvarys)*. To access flattened chain values for a particular parameter use *result.flatchain[parname]*. The lnprob attribute contains the log probability for each sample in chain. The sample with the highest probability corresponds to the maximum likelihood estimate.

Return type MinimizerResult

#### **Notes**

This method samples the posterior distribution of the parameters using Markov Chain Monte Carlo. To do so it needs to calculate the log-posterior probability of the model parameters, *F*, given the data,  $D$ ,  $\ln p(F_{true}|D)$ . This 'posterior probability' is calculated as:

$$
\ln p(F_{true}|D) \propto \ln p(D|F_{true}) + \ln p(F_{true})
$$

where  $\ln p(D|F_{true})$  is the 'log-likelihood' and  $\ln p(F_{true})$  is the 'log-prior'. The default logprior encodes prior information already known about the model. This method assumes that the log-prior probability is *-numpy.inf* (impossible) if the one of the parameters is outside its limits. The log-prior probability term is zero if all the parameters are inside their bounds (known as a uniform prior). The log-likelihood function is given by<sup>[1](#page-21-0)</sup>:

$$
\ln p(D|F_{true}) = -\frac{1}{2} \sum_{n} \left[ \frac{(g_n(F_{true}) - D_n)^2}{s_n^2} + \ln(2\pi s_n^2) \right]
$$

The first summand in the square brackets represents the residual for a given datapoint  $(q \text{ being }$ the generative model,  $D_n$  the data and  $s_n$  the standard deviation, or measurement uncertainty,

<span id="page-21-0"></span><sup>1</sup> <http://dan.iel.fm/emcee/current/user/line/>

of the datapoint). This term represents  $\chi^2$  when summed over all data points. Ideally the objective function used to create *lmfit.Minimizer* should return the log-posterior probability,  $\ln p(F_{true}|D)$ . However, since the in-built log-prior term is zero, the objective function can also just return the log-likelihood, unless you wish to create a non-uniform prior.

If a float value is returned by the objective function then this value is assumed by default to be the log-posterior probability, i.e. *float\_behavior is 'posterior'*. If your objective function returns  $\chi^2$ , then you should use a value of *'chi2'* for *float\_behavior. emcee* will then multiply your  $\chi^2$  value by -0.5 to obtain the posterior probability.

However, the default behaviour of many objective functions is to return a vector of (possibly weighted) residuals. Therefore, if your objective function returns a vector, *res*, then the vector is assumed to contain the residuals. If *is\_weighted is True* then your residuals are assumed to be correctly weighted by the standard deviation (measurement uncertainty) of the data points (*res = (data - model) / sigma*) and the log-likelihood (and log-posterior probability) is calculated as: *-0.5 \* numpy.sum(res\*\*2)*. This ignores the second summand in the square brackets. Consequently, in order to calculate a fully correct log-posterior probability value your objective function should return a single value. If *is\_weighted is False* then the data uncertainty, *s\_n*, will be treated as a nuisance parameter and will be marginalized out. This is achieved by employing a strictly positive uncertainty (homoscedasticity) for each data point,  $s_n = \exp(\_l\!isigma).$ *\_\_lnsigma* will be present in *MinimizerResult.params*, as well as *Minimizer.chain*, *nvarys* will also be increased by one.

#### **References**

#### **eval**

SeparableModelResult.**eval**(*\*args*, *\*\*kwargs*)

#### **final\_residual**

SeparableModelResult.**final\_residual**(*\*args*, *\*\*kwargs*)

#### **final\_residual\_svd**

SeparableModelResult.**final\_residual\_svd**(*\*args*, *\*\*kwargs*)

#### **fit**

SeparableModelResult.**fit**(*\*args*, *\*\*kwargs*)

#### **get\_model**

SeparableModelResult.**get\_model**()

#### **least\_squares**

```
SeparableModelResult.least_squares(params=None, **kws)
    Least-squares minimization using scipy.optimize.least_squares.
```
This method wraps scipy.optimize.least squares, which has inbuilt support for bounds and robust loss functions. By default it uses the Trust Region Reflective algorithm with a linear loss function (i.e., the standard least-squares problem).

#### **Parameters**

- **params** (Parameters, optional) Parameters to use as starting point.
- **\*\*kws** (dict, optional) Minimizer options to pass to [scipy.optimize.least\\_squares.](https://docs.scipy.org/doc/scipy/reference/generated/scipy.optimize.least_squares.html)
- Returns Object containing the optimized parameter and several goodness-of-fit statistics.

Return type MinimizerResult

Changed in version 0.9.0: Return value changed to MinimizerResult.

#### **leastsq**

```
SeparableModelResult.leastsq(params=None, **kws)
```
Use Levenberg-Marquardt minimization to perform a fit.

It assumes that the input Parameters have been initialized, and a function to minimize has been properly set up. When possible, this calculates the estimated uncertainties and variable correlations from the covariance matrix.

This method calls [scipy.optimize.leastsq.](https://docs.scipy.org/doc/scipy/reference/generated/scipy.optimize.leastsq.html) By default, numerical derivatives are used, and the following arguments are set:

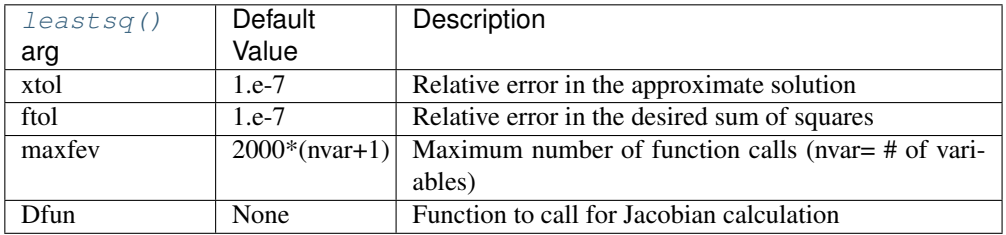

#### Parameters

- **params** (Parameters, optional) Parameters to use as starting point.
- **\*\*kws** (dict, optional) Minimizer options to pass to [scipy.optimize.leastsq.](https://docs.scipy.org/doc/scipy/reference/generated/scipy.optimize.leastsq.html)
- Returns Object containing the optimized parameter and several goodness-of-fit statistics.

Return type MinimizerResult

Changed in version 0.9.0: Return value changed to MinimizerResult.

#### **minimize**

SeparableModelResult.**minimize**(*method='leastsq'*, *params=None*, *\*\*kws*) Perform the minimization.

- **method** (str, optional) Name of the fitting method to use. Valid values are:
	- *'leastsq'*: Levenberg-Marquardt (default)
	- *'least\_squares'*: Least-Squares minimization, using Trust Region Reflective method by default
	- *'differential\_evolution'*: differential evolution
	- *'brute'*: brute force method
	- *'basinhopping'*: basinhopping
	- *'ampgo'*: Adaptive Memory Programming for Global Optimization
	- '*nelder*': Nelder-Mead
	- *'lbfgsb'*: L-BFGS-B
	- *'powell'*: Powell
	- *'cg'*: Conjugate-Gradient
	- *'newton'*: Newton-CG
	- *'cobyla'*: Cobyla
	- *'bfgs'*: BFGS
	- *'tnc'*: Truncated Newton
	- *'trust-ncg'*: Newton-CG trust-region
	- *'trust-exact'*: nearly exact trust-region (SciPy >= 1.0)
	- *'trust-krylov'*: Newton GLTR trust-region (SciPy >= 1.0)
	- *'trust-constr'*: trust-region for constrained optimization (SciPy >= 1.1)
	- *'dogleg'*: Dog-leg trust-region
	- *'slsqp'*: Sequential Linear Squares Programming

In most cases, these methods wrap and use the method with the same name from *scipy.optimize*, or use *scipy.optimize.minimize* with the same *method* argument. Thus '*leastsq*' will use *scipy.optimize.leastsq*, while '*powell*' will use *scipy.optimize.minimizer(. . . , method='powell')*

For more details on the fitting methods please refer to the [SciPy docs.](https://docs.scipy.org/doc/scipy/reference/optimize.html)

- **params** (Parameters, optional) Parameters of the model to use as starting values.
- **\*\*kws** (optional) Additional arguments are passed to the underlying minimization method.
- Returns Object containing the optimized parameter and several goodness-of-fit statistics.

Return type MinimizerResult

Changed in version 0.9.0: Return value changed to MinimizerResult.

#### **penalty**

```
SeparableModelResult.penalty(fvars)
    Penalty function for scalar minimizers.
```
Parameters **fvars** (numpy.ndarray) – Array of values for the variable parameters.

#### Returns

 $\mathbf{r}$  – The evaluated user-supplied objective function.

If the objective function is an array of size greater than 1, use the scalar returned by *self.reduce\_fcn*. This defaults to sum-of-squares, but can be replaced by other options.

#### Return type float

#### **prepare\_fit**

```
SeparableModelResult.prepare_fit(params=None)
    Prepare parameters for fitting.
```
Prepares and initializes model and Parameters for subsequent fitting. This routine prepares the conversion of Parameters into fit variables, organizes parameter bounds, and parses, "compiles" and checks constrain expressions. The method also creates and returns a new instance of a MinimizerResult object that contains the copy of the Parameters that will actually be varied in the fit.

Parameters **params** (Parameters, optional) – Contains the Parameters for the model; if None, then the Parameters used to initialize the Minimizer object are used.

Returns

Return type MinimizerResult

#### **Notes**

This method is called directly by the fitting methods, and it is generally not necessary to call this function explicitly.

Changed in version 0.9.0: Return value changed to MinimizerResult.

#### **scalar\_minimize**

SeparableModelResult.**scalar\_minimize**(*method='Nelder-Mead'*,

*params=None*, *\*\*kws*)

Scalar minimization using [scipy.optimize.minimize.](https://docs.scipy.org/doc/scipy/reference/generated/scipy.optimize.minimize.html)

Perform fit with any of the scalar minimization algorithms supported by [scipy.optimize.minimize.](https://docs.scipy.org/doc/scipy/reference/generated/scipy.optimize.minimize.html) Default argument values are:

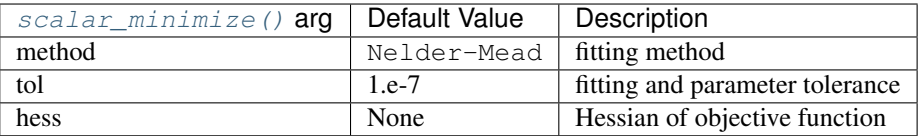

#### Parameters

- **method** (str, optional) Name of the fitting method to use. One of:
	- 'Nelder-Mead' (default)
	- 'L-BFGS-B'
	- 'Powell'
	- 'CG'
	- 'Newton-CG'
	- 'COBYLA'
	- 'BFGS'
	- 'TNC'
	- 'trust-ncg'
	- $-$  'trust-exact' (SciPy  $\ge$  = 1.0)
	- $-$  'trust-krylov' (SciPy  $\geq 1.0$ )
	- $-$  'trust-constr' (SciPy  $\ge$  = 1.1)
	- 'dogleg'
	- 'SLSQP'
	- 'differential\_evolution'
- **params** (Parameters, optional) Parameters to use as starting point.
- **\*\*kws** (dict, optional) Minimizer options pass to [scipy.optimize.minimize.](https://docs.scipy.org/doc/scipy/reference/generated/scipy.optimize.minimize.html)
- Returns Object containing the optimized parameter and several goodness-of-fit statistics.

Return type MinimizerResult

Changed in version 0.9.0: Return value changed to MinimizerResult.

#### **Notes**

If the objective function returns a NumPy array instead of the expected scalar, the sum of squares of the array will be used.

Note that bounds and constraints can be set on Parameters for any of these methods, so are not supported separately for those designed to use bounds. However, if you use the differential\_evolution method you must specify finite (min, max) for each varying Parameter.

#### <span id="page-27-1"></span>**unprepare\_fit**

```
SeparableModelResult.unprepare_fit()
```
Clean fit state, so that subsequent fits need to call prepare\_fit().

removes AST compilations of constraint expressions.

#### **Methods Documentation**

<span id="page-27-0"></span>**ampgo**(*params=None*, *\*\*kws*)

Finds the global minimum of a multivariate function using the AMPGO (Adaptive Memory Programming for Global Optimization) algorithm.

- **params** (Parameters, optional) Contains the Parameters for the model. If None, then the Parameters used to initialize the Minimizer object are used.
- **\*\*kws** (dict, optional) Minimizer options to pass to the ampgo algorithm, the options are listed below:

```
local: str (default is 'L-BFGS-B')
   Name of the local minimization method. Valid options.
˓→are:
   - 'L-BFGS-B'
    - 'Nelder-Mead'
    - 'Powell'
    - 'TNC'
   - 'SLSQP'
local_opts: dict (default is None)
   Options to pass to the local minimizer.
maxfunevals: int (default is None)
   Maximum number of function evaluations. If None, the
˓→optimization will stop
   after `totaliter` number of iterations.
totaliter: int (default is 20)
   Maximum number of global iterations.
maxiter: int (default is 5)
   Maximum number of `Tabu Tunneling` iterations during
˓→each global iteration.
glbtol: float (default is 1e-5)
   Tolerance whether or not to accept a solution after
˓→a tunneling phase.
eps1: float (default is 0.02)
   Constant used to define an aspiration value for the.
˓→objective function during
   the Tunneling phase.
eps2: float (default is 0.1)
   Perturbation factor used to move away from the.
˓→latest local minimum at the
   start of a Tunneling phase.
tabulistsize: int (default is 5)
   Size of the (circular) tabu search list.
tabustrategy: str (default is 'farthest')
   Strategy to use when the size of the tabu list
˓→exceeds `tabulistsize`. It
    can be 'oldest' to drop the oldest point from the
  tabu list or 'farthest' (continues on next page)
```
(continued from previous page)

```
to drop the element farthest from the last local.
˓→minimum found.
disp: bool (default is False)
    Set to True to print convergence messages.
```
Returns Object containing the parameters from the ampgo method, with fit parameters, statistics and such. The return values (*x0*, *fval*, *eval*, *msg*, *tunnel*) are stored as *ampgo\_<parname>* attributes.

Return type MinimizerResult

New in version 0.9.10.

#### **Notes**

The Python implementation was written by Andrea Gavana in 2014 [\(http://infinity77.net/](http://infinity77.net/global_optimization/index.html) [global\\_optimization/index.html\)](http://infinity77.net/global_optimization/index.html).

The details of the AMPGO algorithm are described in the paper "Adaptive Memory Programming for Constrained Global Optimization" located here:

[http://leeds-faculty.colorado.edu/glover/fred%20pubs/416%20-%20AMP%20\(TS\)%20for%](http://leeds-faculty.colorado.edu/glover/fred%20pubs/416%20-%20AMP%20(TS)%20for%20Constrained%20Global%20Opt%20w%20Lasdon%20et%20al%20.pdf) [20Constrained%20Global%20Opt%20w%20Lasdon%20et%20al%20.pdf](http://leeds-faculty.colorado.edu/glover/fred%20pubs/416%20-%20AMP%20(TS)%20for%20Constrained%20Global%20Opt%20w%20Lasdon%20et%20al%20.pdf)

#### <span id="page-28-0"></span>**basinhopping**(*params=None*, *\*\*kws*)

Use the *basinhopping* algorithm to find the global minimum of a function.

This method calls [scipy.optimize.basinhopping](https://docs.scipy.org/doc/scipy/reference/generated/scipy.optimize.basinhopping.html) using the default arguments. The default minimizer is *BFGS*, but since lmfit supports parameter bounds for all minimizers, the user can choose any of the solvers present in [scipy.optimize.minimize.](https://docs.scipy.org/doc/scipy/reference/generated/scipy.optimize.minimize.html)

- **Parameters params** (Parameters object, optional) Contains the Parameters for the model. If None, then the Parameters used to initialize the Minimizer object are used.
- Returns Object containing the optimization results from the basinhopping algorithm.

Return type MinimizerResult

New in version 0.9.10.

<span id="page-28-1"></span>**brute**(*params=None*, *Ns=20*, *keep=50*)

Use the *brute* method to find the global minimum of a function.

The following parameters are passed to [scipy.optimize.brute](https://docs.scipy.org/doc/scipy/reference/generated/scipy.optimize.brute.html) and cannot be changed:

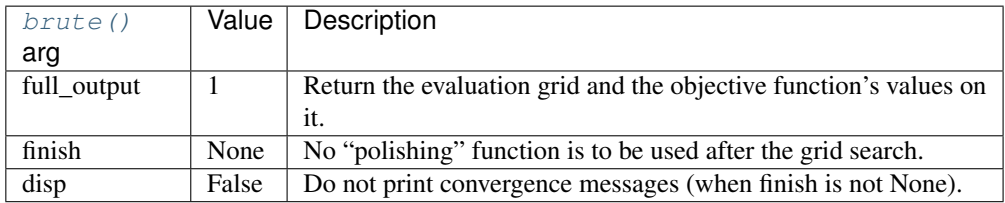

It assumes that the input Parameters have been initialized, and a function to minimize has been properly set up.

- <span id="page-29-3"></span>• **params** (Parameters, optional) – Contains the Parameters for the model. If None, then the Parameters used to initialize the Minimizer object are used.
- **Ns** (int, optional) Number of grid points along the axes, if not otherwise specified (see Notes).
- **keep** (int, optional) Number of best candidates from the brute force method that are stored in the candidates attribute. If 'all', then all grid points from [scipy.optimize.brute](https://docs.scipy.org/doc/scipy/reference/generated/scipy.optimize.brute.html) are stored as candidates.
- Returns Object containing the parameters from the brute force method. The return values (*x0*, *fval*, *grid*, *Jout*) from [scipy.optimize.brute](https://docs.scipy.org/doc/scipy/reference/generated/scipy.optimize.brute.html) are stored as *brute\_<parname>* attributes. The *MinimizerResult* also contains the *candidates* attribute and *show\_candidates()* method. The *candidates* attribute contains the parameters and chisqr from the brute force method as a namedtuple, ('Candidate', ['params', 'score']), sorted on the (lowest) chisqr value. To access the values for a particular candidate one can use *result.candidate[#].params* or *result.candidate[#].score*, where a lower # represents a better candidate. The *show\_candidates(#)* uses the pretty\_print() method to show a specific candidate-# or all candidates when no number is specified.

Return type MinimizerResult

New in version 0.9.6.

#### **Notes**

The  $brute()$  method evalutes the function at each point of a multidimensional grid of points. The grid points are generated from the parameter ranges using *Ns* and (optional) *brute\_step*. The implementation in [scipy.optimize.brute](https://docs.scipy.org/doc/scipy/reference/generated/scipy.optimize.brute.html) requires finite bounds and the *range* is specified as a two-tuple *(min, max)* or slice-object *(min, max, brute\_step)*. A slice-object is used directly, whereas a two-tuple is converted to a slice object that interpolates *Ns* points from *min* to *max*, inclusive.

In addition, the  $brute()$  method in lmfit, handles three other scenarios given below with their respective slice-object:

- lower bound  $(\min)$  and  $\text{brute}$  step are specified: range =  $(min, min + Ns *$ *brute\_step*, *brute\_step*).
- upper bound (**max**) and **brute\_step** are specified: range = (*max Ns* \* *brute\_step*, *max*, *brute\_step*).
- numerical value (**value**) and **brute\_step** are specified: range = (*value* (*Ns*//2) \* *brute\_step*, *value* + (*Ns*//2) \* *brute\_step*, *brute\_step*).

<span id="page-29-1"></span><span id="page-29-0"></span>**c\_matrix**(*\*args*, *\*\*kwargs*)

<span id="page-29-2"></span>**e\_matrix**(*\*args*, *\*\*kwargs*)

**emcee**(*params=None*, *steps=1000*, *nwalkers=100*, *burn=0*, *thin=1*, *ntemps=1*, *pos=None*, *reuse\_sampler=False*, *workers=1*, *float\_behavior='posterior'*, *is\_weighted=True*, *seed=None*)

Bayesian sampling of the posterior distribution using *emcee*.

Bayesian sampling of the posterior distribution for the parameters using the *emcee* Markov Chain Monte Carlo package. The method assumes that the prior is Uniform. You need to have *emcee* installed to use this method.

- **params** (Parameters, optional) Parameters to use as starting point. If this is not specified then the Parameters used to initialize the Minimizer object are used.
- **steps** (int, optional) How many samples you would like to draw from the posterior distribution for each of the walkers?
- **nwalkers** (int, optional) Should be set so  $nwalkers \gg nvarys$ , where *nvarys* are the number of parameters being varied during the fit. "Walkers are the members of the ensemble. They are almost like separate Metropolis-Hastings chains but, of course, the proposal distribution for a given walker depends on the positions of all the other walkers in the ensemble." from the *emcee* webpage.
- **burn** (int, optional) Discard this many samples from the start of the sampling regime.
- **thin** (int, optional) Only accept 1 in every *thin* samples.
- **ntemps** (int, optional) If *ntemps > 1* perform a Parallel Tempering.
- **pos** (numpy.ndarray, optional) Specify the initial positions for the sampler. If *ntemps == 1* then *pos.shape* should be *(nwalkers, nvarys)*. Otherwise, *(ntemps, nwalkers, nvarys)*. You can also initialise using a previous chain that had the same *ntemps*, *nwalkers* and *nvarys*. Note that *nvarys* may be one larger than you expect it to be if your *userfcn* returns an array and *is\_weighted is False*.
- **reuse\_sampler** (bool, optional) If you have already run *emcee* on a given *Minimizer* object then it possesses an internal sampler attribute. You can continue to draw from the same sampler (retaining the chain history) if you set this option to True. Otherwise a new sampler is created. The *nwalkers*, *ntemps*, *pos*, and *params* keywords are ignored with this option. Important: the Parameters used to create the sampler must not change in-between calls to *emcee*. Alteration of Parameters would include changed min, max, vary and expr attributes. This may happen, for example, if you use an altered Parameters object and call the *minimize* method in-between calls to *emcee*.
- **workers** (Pool-like or int, optional) For parallelization of sampling. It can be any Pool-like object with a map method that follows the same calling sequence as the built-in *map* function. If int is given as the argument, then a multiprocessing-based pool is spawned internally with the corresponding number of parallel processes. 'mpi4py'-based parallelization and 'joblib'-based parallelization pools can also be used here. Note: because of multiprocessing overhead it may only be worth parallelising if the objective function is expensive to calculate, or if there are a large number of objective evaluations per step (*ntemps \* nwalkers \* nvarys*).
- **float\_behavior** (str, optional) Specifies meaning of the objective function output if it returns a float. One of:
	- 'posterior' objective function returns a log-posterior probability
	- 'chi2' objective function returns  $\chi^2$

See Notes for further details.

• **is\_weighted** (bool, optional) – Has your objective function been weighted by measurement uncertainties? If *is weighted is True* then your objective function is assumed to return residuals that have been divided by the true measurement uncertainty *(data - model) / sigma*. If *is\_weighted is False* then the objective function is assumed to return unweighted residuals, *data model*. In this case *emcee* will employ a positive measurement uncertainty during the sampling. This measurement uncertainty will be present in the output params and output chain with the name *\_\_lnsigma*. A side effect of this is that you cannot use this parameter name yourself. Important this parameter only has any effect if your objective function returns an array. If your objective function returns a float, then this parameter is ignored. See Notes for more details.

- **seed** (int or *numpy.random.RandomState*, optional) If *seed* is an int, a new *numpy.random.RandomState* instance is used, seeded with *seed*. If *seed* is already a *numpy.random.RandomState* instance, then that *numpy.random.RandomState* instance is used. Specify *seed* for repeatable minimizations.
- Returns MinimizerResult object containing updated params, statistics, etc. The updated params represent the median (50th percentile) of all the samples, whilst the parameter uncertainties are half of the difference between the 15.87 and 84.13 percentiles. The *MinimizerResult* also contains the chain, flatchain and lnprob attributes. The chain and flatchain attributes contain the samples and have the shape *(nwalkers, (steps - burn) // thin, nvarys)* or *(ntemps, nwalkers, (steps - burn) // thin, nvarys)*, depending on whether Parallel tempering was used or not. *nvarys* is the number of parameters that are allowed to vary. The flatchain attribute is a *pandas.DataFrame* of the flattened chain, *chain.reshape(-1, nvarys)*. To access flattened chain values for a particular parameter use *result.flatchain[parname]*. The lnprob attribute contains the log probability for each sample in chain. The sample with the highest probability corresponds to the maximum likelihood estimate.

Return type MinimizerResult

#### **Notes**

This method samples the posterior distribution of the parameters using Markov Chain Monte Carlo. To do so it needs to calculate the log-posterior probability of the model parameters, *F*, given the data, *D*,  $\ln p(F_{true}|D)$ . This 'posterior probability' is calculated as:

$$
\ln p(F_{true}|D) \propto \ln p(D|F_{true}) + \ln p(F_{true})
$$

where  $\ln p(D|F_{true})$  is the 'log-likelihood' and  $\ln p(F_{true})$  is the 'log-prior'. The default logprior encodes prior information already known about the model. This method assumes that the log-prior probability is *-numpy.inf* (impossible) if the one of the parameters is outside its limits. The log-prior probability term is zero if all the parameters are inside their bounds (known as a uniform prior). The log-likelihood function is given by  $\cdot$ :

$$
\ln p(D|F_{true}) = -\frac{1}{2} \sum_{n} \left[ \frac{(g_n(F_{true}) - D_n)^2}{s_n^2} + \ln(2\pi s_n^2) \right]
$$

The first summand in the square brackets represents the residual for a given datapoint ( $q$  being the generative model,  $D_n$  the data and  $s_n$  the standard deviation, or measurement uncertainty, of the datapoint). This term represents  $\chi^2$  when summed over all data points. Ideally the objective function used to create *lmfit.Minimizer* should return the log-posterior probability,

<span id="page-31-0"></span><sup>1</sup> <http://dan.iel.fm/emcee/current/user/line/>

<span id="page-32-8"></span> $\ln p(F_{true}|D)$ . However, since the in-built log-prior term is zero, the objective function can also just return the log-likelihood, unless you wish to create a non-uniform prior.

If a float value is returned by the objective function then this value is assumed by default to be the log-posterior probability, i.e. *float\_behavior is 'posterior'*. If your objective function returns 2 , then you should use a value of *'chi2'* for *float\_behavior*. *emcee* will then multiply your  $\chi^2$  value by -0.5 to obtain the posterior probability.

However, the default behaviour of many objective functions is to return a vector of (possibly weighted) residuals. Therefore, if your objective function returns a vector, *res*, then the vector is assumed to contain the residuals. If *is\_weighted is True* then your residuals are assumed to be correctly weighted by the standard deviation (measurement uncertainty) of the data points (*res = (data - model) / sigma*) and the log-likelihood (and log-posterior probability) is calculated as: *-0.5 \* numpy.sum(res\*\*2)*. This ignores the second summand in the square brackets. Consequently, in order to calculate a fully correct log-posterior probability value your objective function should return a single value. If *is\_weighted is False* then the data uncertainty, *s\_n*, will be treated as a nuisance parameter and will be marginalized out. This is achieved by employing a strictly positive uncertainty (homoscedasticity) for each data point,  $s_n = \exp(-\ln \text{sigma})$ . *\_\_lnsigma* will be present in *MinimizerResult.params*, as well as *Minimizer.chain*, *nvarys* will also be increased by one.

#### **References**

<span id="page-32-2"></span><span id="page-32-1"></span>**eval**(*\*args*, *\*\*kwargs*)

```
final_residual(*args, **kwargs)
```
**final\_residual\_svd**(*\*args*, *\*\*kwargs*)

<span id="page-32-4"></span><span id="page-32-0"></span>**fit**(*\*args*, *\*\*kwargs*)

#### **fitresult**

The lmfit.MinimizerResult returned by the minimization.

<span id="page-32-6"></span><span id="page-32-5"></span>**get\_model**()

#### **least\_squares**(*params=None*, *\*\*kws*)

Least-squares minimization using scipy.optimize.least squares.

This method wraps [scipy.optimize.least\\_squares,](https://docs.scipy.org/doc/scipy/reference/generated/scipy.optimize.least_squares.html) which has inbuilt support for bounds and robust loss functions. By default it uses the Trust Region Reflective algorithm with a linear loss function (i.e., the standard least-squares problem).

#### **Parameters**

- **params** (Parameters, optional) Parameters to use as starting point.
- **\*\*kws** (dict, optional) Minimizer options to pass to [scipy.optimize.least\\_squares.](https://docs.scipy.org/doc/scipy/reference/generated/scipy.optimize.least_squares.html)
- Returns Object containing the optimized parameter and several goodness-of-fit statistics.

Return type MinimizerResult

Changed in version 0.9.0: Return value changed to MinimizerResult.

#### <span id="page-32-7"></span>**leastsq**(*params=None*, *\*\*kws*)

Use Levenberg-Marquardt minimization to perform a fit.

<span id="page-33-1"></span>It assumes that the input Parameters have been initialized, and a function to minimize has been properly set up. When possible, this calculates the estimated uncertainties and variable correlations from the covariance matrix.

This method calls [scipy.optimize.leastsq.](https://docs.scipy.org/doc/scipy/reference/generated/scipy.optimize.leastsq.html) By default, numerical derivatives are used, and the following arguments are set:

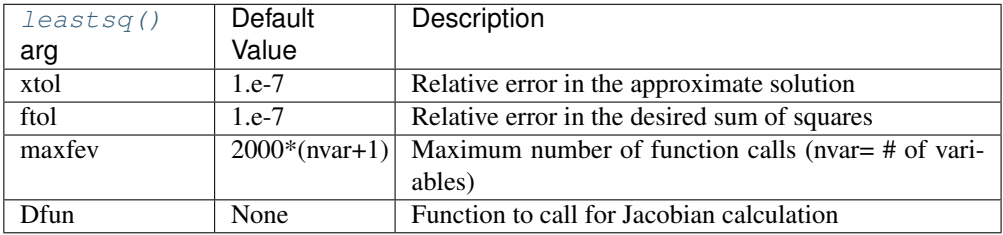

#### Parameters

- **params** (Parameters, optional) Parameters to use as starting point.
- **\*\*kws** (dict, optional) Minimizer options to pass to [scipy.optimize.leastsq.](https://docs.scipy.org/doc/scipy/reference/generated/scipy.optimize.leastsq.html)

Returns Object containing the optimized parameter and several goodness-of-fit statistics.

Return type MinimizerResult

Changed in version 0.9.0: Return value changed to MinimizerResult.

#### <span id="page-33-0"></span>**minimize**(*method='leastsq'*, *params=None*, *\*\*kws*)

Perform the minimization.

- method  $(str, optional)$  Name of the fitting method to use. Valid values are:
	- *'leastsq'*: Levenberg-Marquardt (default)
	- *'least\_squares'*: Least-Squares minimization, using Trust Region Reflective method by default
	- *'differential\_evolution'*: differential evolution
	- *'brute'*: brute force method
	- *'basinhopping'*: basinhopping
	- *'ampgo'*: Adaptive Memory Programming for Global Optimization
	- '*nelder*': Nelder-Mead
	- *'lbfgsb'*: L-BFGS-B
	- *'powell'*: Powell
	- *'cg'*: Conjugate-Gradient
	- *'newton'*: Newton-CG
	- *'cobyla'*: Cobyla
	- *'bfgs'*: BFGS
- <span id="page-34-2"></span>– *'tnc'*: Truncated Newton
- *'trust-ncg'*: Newton-CG trust-region
- *'trust-exact'*: nearly exact trust-region (SciPy >= 1.0)
- *'trust-krylov'*: Newton GLTR trust-region (SciPy >= 1.0)
- *'trust-constr'*: trust-region for constrained optimization (SciPy >= 1.1)
- *'dogleg'*: Dog-leg trust-region
- *'slsqp'*: Sequential Linear Squares Programming

In most cases, these methods wrap and use the method with the same name from *scipy.optimize*, or use *scipy.optimize.minimize* with the same *method* argument. Thus '*leastsq*' will use *scipy.optimize.leastsq*, while '*powell*' will use *scipy.optimize.minimizer(. . . , method='powell')*

For more details on the fitting methods please refer to the [SciPy docs.](https://docs.scipy.org/doc/scipy/reference/optimize.html)

- **params** (Parameters, optional) Parameters of the model to use as starting values.
- **\*\*kws** (optional) Additional arguments are passed to the underlying minimization method.
- Returns Object containing the optimized parameter and several goodness-of-fit statistics.

Return type MinimizerResult

Changed in version 0.9.0: Return value changed to MinimizerResult.

#### <span id="page-34-0"></span>**penalty**(*fvars*)

Penalty function for scalar minimizers.

**Parameters fvars** (numpy.ndarray) – Array of values for the variable parameters.

#### Returns

 $r$  – The evaluated user-supplied objective function.

If the objective function is an array of size greater than 1, use the scalar returned by *self.reduce\_fcn*. This defaults to sum-of-squares, but can be replaced by other options.

#### Return type float

#### <span id="page-34-1"></span>**prepare\_fit**(*params=None*)

Prepare parameters for fitting.

Prepares and initializes model and Parameters for subsequent fitting. This routine prepares the conversion of Parameters into fit variables, organizes parameter bounds, and parses, "compiles" and checks constrain expressions. The method also creates and returns a new instance of a MinimizerResult object that contains the copy of the Parameters that will actually be varied in the fit.

Parameters **params** (Parameters, optional) – Contains the Parameters for the model; if None, then the Parameters used to initialize the Minimizer object are used.

#### Returns

Return type MinimizerResult

#### <span id="page-35-1"></span>**Notes**

This method is called directly by the fitting methods, and it is generally not necessary to call this function explicitly.

Changed in version 0.9.0: Return value changed to MinimizerResult.

<span id="page-35-0"></span>**scalar\_minimize**(*method='Nelder-Mead'*, *params=None*, *\*\*kws*) Scalar minimization using [scipy.optimize.minimize.](https://docs.scipy.org/doc/scipy/reference/generated/scipy.optimize.minimize.html)

Perform fit with any of the scalar minimization algorithms supported by [scipy.optimize.minimize.](https://docs.scipy.org/doc/scipy/reference/generated/scipy.optimize.minimize.html) Default argument values are:

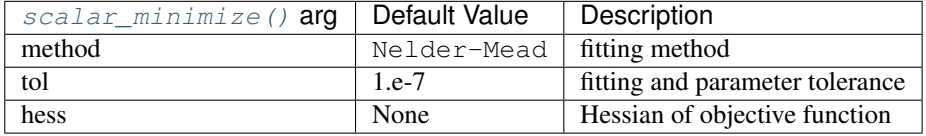

#### **Parameters**

- **method** (str, optional) Name of the fitting method to use. One of:
	- 'Nelder-Mead' (default)
	- 'L-BFGS-B'
	- 'Powell'
	- $-$  'CG'
	- 'Newton-CG'
	- 'COBYLA'
	- 'BFGS'
	- 'TNC'
	- 'trust-ncg'
	- $-$  'trust-exact' (SciPy  $\ge$  = 1.0)
	- 'trust-krylov' (SciPy >= 1.0)
	- $-$  'trust-constr' (SciPy  $\ge$  = 1.1)
	- 'dogleg'
	- 'SLSQP'
	- 'differential\_evolution'
- **params** (Parameters, optional) Parameters to use as starting point.
- **\*\*kws** (dict, optional) Minimizer options pass to [scipy.optimize.minimize.](https://docs.scipy.org/doc/scipy/reference/generated/scipy.optimize.minimize.html)
- Returns Object containing the optimized parameter and several goodness-of-fit statistics.

```
Return type MinimizerResult
```
Changed in version 0.9.0: Return value changed to MinimizerResult.

#### <span id="page-36-4"></span>**Notes**

If the objective function returns a NumPy array instead of the expected scalar, the sum of squares of the array will be used.

Note that bounds and constraints can be set on Parameters for any of these methods, so are not supported separately for those designed to use bounds. However, if you use the differential\_evolution method you must specify finite (min, max) for each varying Parameter.

#### <span id="page-36-2"></span>**unprepare\_fit**()

Clean fit state, so that subsequent fits need to call prepare\_fit().

removes AST compilations of constraint expressions.

<span id="page-36-1"></span>**values**

Return Parameter values in a simple dictionary.

### <span id="page-36-0"></span>**5.4 separable\_model**

### **5.4.1 Classes**

#### **Summary**

[SeparableModel](#page-36-3)

#### **SeparableModel**

<span id="page-36-3"></span>**class SeparableModel** Bases: object

#### **Methods Summary**

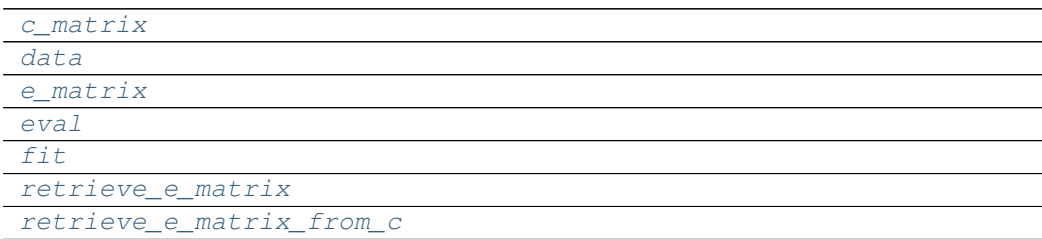

#### **c\_matrix**

SeparableModel.**c\_matrix**(*parameter*, *\*args*, *\*\*kwargs*)

### **data**

SeparableModel.**data**(*\*\*kwargs*)

#### <span id="page-37-9"></span>**e\_matrix**

SeparableModel.**e\_matrix**(*parameter*, *\*args*, *\*\*kwarg*)

### **eval**

SeparableModel.**eval**(*parameter*, *\*args*, *\*\*kwargs*)

#### **fit**

SeparableModel.**fit**(*initial\_parameter*, *nnls*, *constraints*, *nan\_policy='raise'*, *\*args*, *\*\*kwargs*)

#### **retrieve\_e\_matrix**

SeparableModel.**retrieve\_e\_matrix**(*parameter*, *\*args*, *\*\*kwargs*)

#### **retrieve\_e\_matrix\_from\_c**

SeparableModel.**retrieve\_e\_matrix\_from\_c**(*c\_matrix*, *\*\*kwargs*)

#### **Methods Documentation**

<span id="page-37-4"></span><span id="page-37-3"></span><span id="page-37-2"></span><span id="page-37-1"></span>**c\_matrix**(*parameter*, *\*args*, *\*\*kwargs*) **data**(*\*\*kwargs*) **e\_matrix**(*parameter*, *\*args*, *\*\*kwarg*) **eval**(*parameter*, *\*args*, *\*\*kwargs*) **fit**(*initial\_parameter*, *nnls*, *constraints*, *nan\_policy='raise'*, *\*args*, *\*\*kwargs*) **retrieve\_e\_matrix**(*parameter*, *\*args*, *\*\*kwargs*) **retrieve\_e\_matrix\_from\_c**(*c\_matrix*, *\*\*kwargs*)

### <span id="page-37-7"></span><span id="page-37-6"></span><span id="page-37-5"></span><span id="page-37-0"></span>**5.5 util**

### **5.5.1 Functions**

**Summary**

[dot](#page-37-8)

**dot**

<span id="page-37-8"></span>**dot**(*e*, *c*)

<span id="page-38-0"></span>Abstract

Scientific Sources

- <span id="page-40-0"></span>**7.1 Published Papers**
- **7.2 Additional Resources**
- **7.3 Citation Key**

## **Contributing**

<span id="page-42-0"></span>Contributions are welcome, and they are greatly appreciated! Every little bit helps, and credit will always be given. You can contribute in many ways:

### **8.1 Types of Contributions**

### **8.1.1 Report Bugs**

Report bugs at [https://github.com/glotaran/lmfit-varpro/issues.](https://github.com/glotaran/lmfit-varpro/issues)

If you are reporting a bug, please include:

- Your operating system name and version.
- Any details about your local setup that might be helpful in troubleshooting.
- Detailed steps to reproduce the bug.

### **8.1.2 Fix Bugs**

Look through the GitHub issues for bugs. Anything tagged with "bug" and "help wanted" is open to whoever wants to implement it.

### **8.1.3 Implement Features**

Look through the GitHub issues for features. Anything tagged with "enhancement" and "help wanted" is open to whoever wants to implement it.

### **8.1.4 Write Documentation**

lmfit-varpro could always use more documentation, whether as part of the official lmfit-varpro docs, in docstrings, or even on the web in blog posts, articles, and such. If you are writing docstrings please use the [NumPyDoc](https://numpydoc.readthedocs.io/en/latest/example.html) style to write them.

### **8.1.5 Submit Feedback**

The best way to send feedback is to file an issue at [https://github.com/glotaran/lmfit-varpro/issues.](https://github.com/glotaran/lmfit-varpro/issues)

If you are proposing a feature:

- Explain in detail how it would work.
- Keep the scope as narrow as possible, to make it easier to implement.
- Remember that this is a volunteer-driven project, and that contributions are welcome :)

## <span id="page-43-0"></span>**8.2 Get Started!**

Ready to contribute? Here's how to set up *lmfit-varpro* for local development.

- 1. Fork the *lmfit-varpro* repo on GitHub.
- 2. Clone your fork locally:

\$git clone git@github.com:your\_name\_here/lmfit-varpro.git

3. Install your local copy into a virtualenv. Assuming you have virtualenvwrapper installed, this is how you set up your fork for local development:

```
$mkvirtualenv lmfit_varpro
$cd lmfit_varpro/
$python setup.py develop
```
4. Create a branch for local development:

```
$git checkout -b name-of-your-bugfix-or-feature
```
Now you can make your changes locally.

5. When you're done making changes, check that your changes pass all tests (unit tests, codestyle tests and doc creation test):

```
$tox
To get all requirements run `pip install -r requirements_dev.txt` in your virtualenv.
```
6. Commit your changes and push your branch to GitHub:

```
Sgit add.
$git commit -m "Your detailed description of your changes."
$git push origin name-of-your-bugfix-or-feature
```
7. Submit a pull request through the GitHub website.

### **8.3 Pull Request Guidelines**

Before you submit a pull request, check that it meets these guidelines:

- 1. The pull request should include tests.
- 2. If the pull request adds functionality, the docs should be updated. Put your new functionality into a function with a docstring, and add the feature to the list in README.rst.
- 3. The pull request should work for Python 3.6 and 3.7. Check [https://travis-ci.org/glotaran/lmfit\\_varpro/pull\\_](https://travis-ci.org/glotaran/lmfit_varpro/pull_requests) [requests](https://travis-ci.org/glotaran/lmfit_varpro/pull_requests) and make sure that the tests pass for all supported Python versions.

## **8.4 Tips**

To run a subset of tests:

```
$ py.test tests.test_lmfit_varpro
```
## **8.5 Deploying**

A reminder for the maintainers on how to deploy. Make sure all your changes are committed (including an entry in HISTORY.rst). Then run:

```
$ bumpversion patch # possible: major / minor / patch
$ git push
$ git push --tags
```
Travis will then deploy to PyPI if tests pass.

"how to" in depth

<span id="page-46-0"></span>This section serves as a more complete guide for new developers, as well as place to put useful resources for fast lookup i.e. if you forgot an option for . . toctree: : .

## <span id="page-46-1"></span>**9.1 Virtual envs "how to" in depth**

This Section explains how to get you virtual env up an running with different virtual env providers.

### **9.1.1 Using conda**

[The full conda documentation.](https://conda.io/docs/)

Note: This is the recommended way if you use Windows.

#### **Installation**

First you have to download [anaconda](https://www.anaconda.com/download/) (conda installation with "full" science stack) or [miniconda](https://conda.io/miniconda.html) (minimal conda installation) for your OS and follow its install instructions.

After that is done (maybe a restart of the terminal or PC is needed) have the conda command available in your terminal:

\$conda update conda

#### **Environment creation**

If that is working, create an environment:

\$conda create --name glotaran python=3.6 -y

Note: Python 3.7 could also be used, but packages can't be installed with conda install packages right now. If the packages are are on PIPY already they can still be installed with pip install package.

#### **De-/Activating an Environment**

To activate the environment run:

\$source activate glotaran

Or to deactivate respectively:

\$source deactivate

```
Note: On default Windows terminal (cmd/PS) you might need omit source and run activate
glotaran/deactivate instead.
```
Note: To easily manage your conda environments you can use the tool [enboard](https://pypi.org/project/enboard/) .

Warning: If you want to use enboard with git bash on Windows, this won't work out of the box. You will have to edit your .bash\_profile as follows:

```
export CONDA_ROOT_DIR='/path/to/conda/windows/style' # i.e. mine is 'C:\Anaconda3'
alias python='winpty python'
alias enboard='winpty enboard'
```
### **9.1.2 Using mkvirtualenv**

[The full virtualenvwrapper documentation.](https://virtualenvwrapper.readthedocs.io/en/latest/)

#### **Installation**

To install virtualenvwrapper run:

```
$pip install virtualenvwrapper
$source /usr/local/bin/virtualenvwrapper.sh
```
Note: Depending on your python installation you will have to search for the location of virtualenvwrapper.sh and change the path accordingly.

Warning: The line source /usr/local/bin/virtualenvwrapper.sh is for Posix Terminals and might not work on Windows terminals.

#### **Environment creation**

To create an environment with virtualenvwrapper run:

\$mkvirtualenv glotaran

You should now already be in that environment:

(glotaran)\$

#### **De-/Activating an Environment**

To change in an existing environment from a fresh terminal run:

\$workon glotaran

Or to deactivate respectively:

**\$deactivate** 

### **9.1.3 Setting up glotaran**

Once you got your environment running you can start contributing to glotaran. Just run the following commands and you are all set:

```
(glotaran)$git clone https://github.com/<your_name_here>/glotaran.git
(glotaran)$cd glotaran
(glotaran)$python -m pip install -r requirements_dev.txt
(glotaran)$pip install -e .
```
### **9.2 Documentation "how to" in depth**

Our documentation is build using [Sphinx,](http://www.sphinx-doc.org/en/master/) which uses reStructuredText (and with extensions Markdown) to compile documentation as html, LaTeX, PDF and more. It takes care of linking all pages together, building a search index and also extraction the documentation written in the docstrings of the code.

### **9.2.1 How to use Sphinx in general**

First you have enter your virtual env (if you don't know how, have a look here: *[Get Started!](#page-43-0)* or *[Virtual envs "how to"](#page-46-1) [in depth](#page-46-1)*)

When you are in your virtual env (here called glotaran) navigate to glotarans *docs* folder:

(glotaran) \$cd docs

Note: Consider for the following steps that, if you are on a Posix system (Linux, MacOS, BSD or Git Bash/migwin on Windows) use make, on normal Windows cmd/PS use make.bat instead. If your Git Bash is missing the *make* functionality you can follow this [guide.](https://gist.github.com/evanwill/0207876c3243bbb6863e65ec5dc3f058)

Once you are in the *docs* folder, generating/compiling the documentation is as easy as running:

#### (glotaran)\$make html

The documentation than can be found is the folder docs/\_build/html, where you can open it by double clicking index.html

Warning: The reStructuredText Syntax isn't as forgiving as html (where browsers correct most of the falsey). It's more like LaTeX, which is why it is recommended to compile often, for errors not to stack up.

It might happen, that you change the documentation and can't see the changes after a refresh in the browser. Since Sphinx to reduce the compile time, it only recompiles the changed files, which can lead to problems if you add new files, because the indexing wasn't updated. If this happens, you can force Sphinx to rebuild the whole documentation by first running:

(glotaran)\$make clean

#### **Workflow**

- 1. Change the docs
- 2. Build the docs:

```
(glotaran)$make html
```
- 3. Look at the commandline interface and make sure no errors happened.
- 4. Refresh the you browser to see the changes.
- 5. If there are no changes, even so there was no error, force Sphinx to rebuild all:

(glotaran)\$make clean html

6. Start with step 1 again.

#### Useful resources:

- [Sphinx reST Docs](http://www.sphinx-doc.org/en/master/usage/restructuredtext/basics.html)
- [Sphinx/reST Memo](https://rest-sphinx-memo.readthedocs.io/en/latest/index.html)
- [reST Cheatsheet](https://github.com/ralsina/rst-cheatsheet/blob/master/rst-cheatsheet.rst)
- [Restructured Text \(reST\) and Sphinx CheatSheet](https://thomas-cokelaer.info/tutorials/sphinx/rest_syntax.html)
- [Read the Docs Sphinx Theme](https://sphinx-rtd-theme.readthedocs.io/en/latest/)
- [Sphinx Configuration](http://www.sphinx-doc.org/en/master/usage/configuration.html)

#### Often used commands (for Windows replace **`make** with **`make.bat**):

- (glotaran)\$make html
- (glotaran)\$make clean
- (glotaran)\$make clean html
- (glotaran)\$make help

### **9.2.2 Generate API Documentation**

The API Documentation will be generated automatically form the docstrings. Those Docstrings should be formatted in the [NumPyDoc](https://numpydoc.readthedocs.io/en/latest/example.html) style. Please make use of all available features as you see fit.

#### The features are:

- Parameters
- Returns
- Raises
- See Also
- Notes
- References
- Examples

If you add packages, modules, classes, methods, attributes, functions or exceptions, please read the introduction of *[Api Documentation Creation Helper](#page-50-0)*.

Often used commands (for Windows replace `make with `make.bat):

- (glotaran)\$make html
- (glotaran)\$make clean\_all
- (glotaran)\$make api\_docs
- (glotaran)\$make clean\_all api\_docs html

#### <span id="page-50-0"></span>**Api Documentation Creation Helper**

The helper Module to generate the API documentation is located at *docs/generate\_api\_documentation.py*.

The functionality is available by calling make api\_docs on a Posix system or make.bat api\_docs on Windows.

If you add packages, modules, classes, methods, attributes, functions or exceptions, you might need to run make clean\_all on a Posix system or make.bat clean\_all on Windows to see changes in the documentation.

The generation of the API is done by traversing the main package *traverse\_module* and listing all child modules for autosummary to process (see *write\_api\_documentation*, *api\_documentation.rst* and *\_templates/api\_documentation\_template.rst*).

If the child module is also a package all its contained modules will be listed (see *write known packages*, *known\_packages.rst*, *\_templates/known\_packages\_template.rst* and *\_templates/autosummary/module.rst*).

To understand how it works in detail the following links might be of help:

- [Sphinx Templating Docs](http://www.sphinx-doc.org/en/master/templating.html)
- [Jinja Templating](http://jinja.pocoo.org/docs/2.10/templates/)
- [Sphinx autosummary Docs](http://www.sphinx-doc.org/en/master/usage/extensions/autosummary.html?highlight=autosummary%20)
- [Sphinx autodoc Docs](http://www.sphinx-doc.org/en/master/usage/extensions/autodoc.html#module-sphinx.ext.autodoc)

## Authors

## <span id="page-52-0"></span>**10.1 Original Founder**

Ivo van Stokkum [<i.h.m.van.stokkum@vu.nl>](mailto:i.h.m.van.stokkum@vu.nl)

### **10.2 Development Lead**

- Joris Snellenburg [<j.snellenburg@gmail.com>](mailto:j.snellenburg@gmail.com)
- Joern Weissenborn [<joern.weissenborn@gmail.com>](mailto:joern.weissenborn@gmail.com)

## **10.3 Contributors**

Sebastian Weigand [<s.weigand.phy@gmail.com>](mailto:s.weigand.phy@gmail.com)

## **10.4 Special Thanks**

• Stefan Schuetz [<YamiNoKeshin@gmail.com>](mailto:YamiNoKeshin@gmail.com)

## History

## <span id="page-54-0"></span>**11.1 0.0.3 (2018-08-09)**

• exposed *nan\_policy* option

## **11.2 0.0.1 (2018-07-22)**

• First release on PyPI.

**Credits** 

<span id="page-56-0"></span>Thanks goes to these projects/peoples work that helped us developing:

- [cookiecutter](https://github.com/audreyr/cookiecutter) (documentation skeleton)
- [audreyr/cookiecutter-pypackage](https://github.com/audreyr/cookiecutter-pypackage) (documentation skeleton)

Indices and tables

- <span id="page-58-0"></span>• genindex
- modindex
- search

## Python Module Index

<span id="page-60-0"></span>l

lmfit\_varpro.constraints, [11](#page-14-1) lmfit\_varpro.qr\_decomposition, [12](#page-15-0) lmfit\_varpro.result, [13](#page-16-0) lmfit\_varpro.separable\_model, [33](#page-36-0) lmfit\_varpro.util, [34](#page-37-0)

### Index

## A

ampgo() (SeparableModelResult method), [24](#page-27-1)

## B

basinhopping() (SeparableModelResult method), [25](#page-28-2) brute() (SeparableModelResult method), [25](#page-28-2)

## C

c\_matrix() (SeparableModel method), [34](#page-37-9) c\_matrix() (SeparableModelResult method), [26](#page-29-3) calculate() (CompartmentEqualityConstraint method), [12](#page-15-4) CompartmentEqualityConstraint (class in lm-fit\_varpro.constraints), [11](#page-14-3) crange (CompartmentEqualityConstraint attribute), [12](#page-15-4)

## D

data() (SeparableModel method), [34](#page-37-9) dot() (in module lmfit\_varpro.util), [34](#page-37-9)

## E

e\_matrix() (SeparableModel method), [34](#page-37-9) e\_matrix() (SeparableModelResult method), [26](#page-29-3) emcee() (SeparableModelResult method), [26](#page-29-3) erange (CompartmentEqualityConstraint attribute), [12](#page-15-4) eval() (SeparableModel method), [34](#page-37-9) eval() (SeparableModelResult method), [29](#page-32-8)

### F

final\_residual() (SeparableModelResult method), [29](#page-32-8) final\_residual\_svd() (SeparableModelResult method), [29](#page-32-8) fit() (SeparableModel method), [34](#page-37-9) fit() (SeparableModelResult method), [29](#page-32-8) fitresult (SeparableModelResult attribute), [29](#page-32-8)

### G

get\_model() (SeparableModelResult method), [29](#page-32-8)

### I

i (CompartmentEqualityConstraint attribute), [12](#page-15-4)

iter() (in module lmfit\_varpro.result), [13](#page-16-3)

### J

j (CompartmentEqualityConstraint attribute), [12](#page-15-4)

### L

least squares() (SeparableModelResult method), [29](#page-32-8) leastsq() (SeparableModelResult method), [29](#page-32-8) lmfit\_varpro.constraints (module), [11](#page-14-3) lmfit\_varpro.qr\_decomposition (module), [12](#page-15-4) lmfit\_varpro.result (module), [13](#page-16-3) lmfit\_varpro.separable\_model (module), [33](#page-36-4) lmfit\_varpro.util (module), [34](#page-37-9)

### M

minimize() (SeparableModelResult method), [30](#page-33-1)

### P

parameter (CompartmentEqualityConstraint attribute), [12](#page-15-4) penalty() (SeparableModelResult method), [31](#page-34-2) prepare\_fit() (SeparableModelResult method), [31](#page-34-2)

## Q

qr coefficents() (in module lmfit\_varpro.qr\_decomposition), [12](#page-15-4) qr\_residual() (in module lmfit\_varpro.qr\_decomposition), [12](#page-15-4)

### R

retrieve\_e\_matrix() (SeparableModel method), [34](#page-37-9) retrieve\_e\_matrix\_from\_c() (SeparableModel method), [34](#page-37-9)

### S

scalar\_minimize() (SeparableModelResult method), [32](#page-35-1) SeparableModel (class in lmfit\_varpro.separable\_model), [33](#page-36-4)

SeparableModelResult (class in lmfit\_varpro.result), [13](#page-16-3)

## U

unprepare\_fit() (SeparableModelResult method), [33](#page-36-4)

## V

values (SeparableModelResult attribute), [33](#page-36-4)

## W

weight (CompartmentEqualityConstraint attribute), [12](#page-15-4)